### HP Project and Portfolio Management Center

Version du logiciel : 9.10

### Guide de la documentation relative à PPM Center

Date de publication de la documentation : Septembre 2010 Date de lancement du logiciel : Septembre 2010

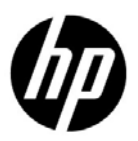

### Mentions légales

### **Garantie**

Les garanties relatives aux produits et aux services HP sont exclusivement définies dans les déclarations de garanties formelles qui accompagnent ces produits et services. Aucune information de ce document ne peut être interprétée comme constituant une garantie supplémentaire. HP ne pourra être tenue responsable des éventuelles erreurs ou omissions de nature technique ou rédactionnelle qui pourraient subsister dans le présent document.

Les informations contenues dans le présent document sont susceptibles d'être modifiées sans préavis.

### Légende de restriction des droits

Logiciel confidentiel. Licence HP valide requise pour la détention, l'utilisation ou la copie. Conformément aux directives FAR 12.211 et 12.212, les logiciels professionnels, leur documentation et les données techniques associées sont concédés au gouvernement des États-Unis dans le cadre de la licence commerciale standard du fournisseur.

### Mentions de copyright

© Copyright 1997-2010 Hewlett-Packard Development Company, L.P.

#### Mentions relatives aux marques commerciales

Adobe® est une marque d'Adobe Systems Incorporated.

Intel®, Intel® Itanium®, Intel® Xeon® et Pentium® sont des marques d'Intel Corporation aux États-Unis et dans d'autres pays.

Java™ est une marque américaine de Sun Microsystems, Inc.

Microsoft®, Windows®, Windows® XP et Windows Vista® sont des marques déposées américaines de Microsoft Corporation.

Oracle® est une marque déposée d'Oracle Corporation et/ou de ses affiliés.

UNIX® est une marque déposée de The Open Group.

### Mises à jour de la documentation

La page de titre de ce manuel contient les informations d'identification suivantes :

- Le numéro de version, qui correspond à la version du logiciel.
- La date de publication du document, qui est actualisée à chaque modification.
- La date de lancement du logiciel, qui indique la date de lancement de cette version du logiciel

Pour rechercher des mises à jour ou vérifier que vous disposez de l'édition la plus récente d'un document, visitez le site :

#### h20230.www2.hp.com/selfsolve/manuals

Vous pouvez recevoir des mises à jour ou de nouvelles éditions de ce document si vous vous abonnez au service d'assistance approprié. Pour plus d'informations, contactez le commercial HP.

### Assistance technique

Vous pouvez visiter le site Web d'assistance HP Software à l'adresse :

#### hp.com/go/hpsoftwaresupport

L'assistance en ligne HP Software fournit un moyen efficace d'accéder aux outils d'assistance technique interactifs. En tant que client de l'assistance technique, vous pouvez réaliser les opérations suivantes sur ce site Web :

- rechercher des documents de connaissances présentant un réel intérêt ;
- soumettre et suivre des demandes d'assistance et des demandes d'améliorations ;
- télécharger des correctifs logiciels ;
- gérer des contrats d'assistance ;
- rechercher des contacts HP spécialisés dans l'assistance ;
- consulter les informations sur les services disponibles ;
- participer à des discussions avec d'autres clients qui utilisent les logiciels ;
- rechercher des programmes de formation sur les logiciels et vous y inscrire.

Pour accéder à la plupart des offres d'assistance, vous devez vous inscrire en tant qu'utilisateur disposant d'un compte HP Passport et vous identifier comme tel. De nombreuses offres nécessitent en outre un contrat d'assistance.

Les informations relatives aux niveaux d'accès sont détaillées à l'adresse suivante :

h20230.www2.hp.com/new access levels.jsp

Le cas échéant, accédez à la page suivante pour demander un identifiant HP Passport :

h20229.www2.hp.com/passport-registration.html

# 1 Suggestion de guides d'intérêt général

Les documents suivants fournissent des informations qui intéresseront tous les utilisateurs de PPM Center. Votre administrateur PPM Center peut rendre ces documents accessibles depuis la page de la bibliothèque de documentation. Ces documents sont également disponibles sur le site Web des guides d'utilisation des logiciels de HP.

- *Prise en main*
- *Nouveautés et modifications*
- *Manuel des entités fournies par HP* (offre une synthèse des rapports, des portlets, des types de demande et des workflow fournis par HP)

## 2 Suggestion de guides de l'utilisateur

Les documents suivants fournissent à l'utilisateur final des informations relatives aux différents modules d'application ou solutions disponibles dans PPM Center. Votre administrateur PPM Center peut rendre ces documents accessibles depuis la page de la bibliothèque de documentation. Ces documents sont également disponibles sur le site Web des guides d'utilisation des logiciels de HP.

- Modules d'application :
	- o *Manuel de l'utilisateur HP Demand Management*
	- o *Manuel de l'utilisateur HP Deployment Management*
	- o *Manuel de l'utilisateur HP Financial Management* (contient les informations relatives à la configuration)
	- o *Manuel de l'utilisateur HP Portfolio Management*
	- o *Manuel de l'utilisateur HP Program Management*
	- o *Manuel de l'utilisateur HP Project Management*
	- o *Manuel de l'utilisateur HP Resource Management* (contient les informations relatives à la configuration)
	- o *Manuel de l'utilisateur HP Time Management*
- Operational reporting :
	- o *Manuel de l'utilisateur Operational Reporting*

Le dernier chapitre de *Manuel et référence de Document Management* contient des informations qui pourraient être intéressantes.

## 3 Suggestion de guides d'administration système

Les documents suivants fournissent des informations utiles au déploiement de PPM Center. Votre administrateur PPM Center peut rendre ces documents accessibles depuis la page de la bibliothèque de documentation. Ces documents sont également disponibles sur le site Web des guides d'utilisation des logiciels de HP.

- *Manuel et référence de Document Management* (reprend également au dernier chapitre des informations pour l'utilisateur final)
- *Présentation des plateformes prises en charge*
- *Notes sur la version*
- *Manuel d'installation et d'administration*
- *Configuration requise et matrice de compatibilité*
- *Manuel de mise à niveau*
- *Manuel de l'interface utilisateur multilingue*
- Les notes sur la version du Service Pack le plus récent, le cas échéant
- Les notes sur la version du pack de langues le plus récent, le cas échéant
- *Manuel de l'administrateur Operational Reporting*

# 4 Suggestion de guides de configuration

Les documents suivants fournissent des informations relatives à la configuration des modules d'application ou des solutions disponibles dans PPM Center. Votre administrateur PPM Center peut rendre ces documents accessibles depuis la page de la bibliothèque de documentation. Ces documents sont également disponibles sur le site Web des guides d'utilisation des logiciels de HP.

- Modules d'application :
	- o *Création de portlets et de modules* (pour les utilisateurs finaux et ceux chargés de la configuration)
	- o *Personnalisation de l'interface standard* (pour les administrateurs PPM Center)
	- o *Manuel de configuration de HP Demand Management*
	- o *Manuel de configuration de HP Deployment Management*
	- o *Manuel de l'utilisateur HP Financial Management* (contient les informations relatives à la configuration)
	- o *Manuel de configuration de HP Portfolio Management*
	- o *Manuel de configuration de HP Program Management*
	- o *Manuel de configuration de HP Project Management*
	- o *Manuel de l'utilisateur HP Resource Management* (contient les informations relatives à la configuration)
	- o *Manuel de configuration de HP Time Management*

Les guides suivants peuvent également être utiles lors de la configuration de PPM Center :

- *Génération des périodes fiscales*
- *Manuel de l'interface utilisateur multilingue*

## 5 Suggestion de guides de référence

Les documents suivants fournissent des informations de référence pertinentes aux modules d'application disponibles dans PPM Center. Votre administrateur PPM Center peut rendre ces documents accessibles depuis la page de la bibliothèque de documentation. Ces documents sont également disponibles sur le site Web des guides d'utilisation des logiciels de HP.

- *Manuel et référence sur les commandes, les tokens et les validations*
- *Manuel du modèle de données*
- *Manuel et référence de l'Open Interface*
- *Manuel et référence sur les rapports*
- *Manuel et référence de Reporting Meta Layer*
- *Manuel et référence du modèle de sécurité*

## 6 Guides de produit supplémentaires conseillés

Les documents suivants fournissent des informations sur les produits qui fonctionnent avec PPM Center. Votre administrateur PPM Center peut rendre ces documents accessibles depuis la page de la bibliothèque de documentation. Ces documents sont également disponibles sur le site Web des guides d'utilisation des logiciels de HP.

- *Manuel des intégrations de solutions HP*
- *Manuel HP Center Management for Quality Center*
- *Manuel de l'extension de HP Deployment Management pour Oracle E-Business Suite*
- *Manuel de l'extension de HP Deployment Management pour la technologie Oracle*
- *Manuel de l'extension de HP Deployment Management pour les solutions SAP*
- *Manuel HP GL Migrator*
- *Manuel HP Object Migrator*

# 7 Suggestion de guides personnalisés

Votre administrateur PPM Center peut créer une documentation personnalisée propre à la mise en oeuvre de PPM Center dans votre entreprise et la rendre accessible depuis la page de la bibliothèque de documentation. Les sujets abordés dans la documentation créée par un administrateur peuvent aborder, entre autres, les domaines suivants :

- Liste des contacts PPM Center
- Processus et procédures pour l'utilisation de PPM Center
- **•** Présentation de formation de PPM Center
- Consignes pour la configuration et l'administration de l'application PPM Center